**GEOS–Chem User Resources, Code Development Guidelines, and Debugging Tips**

### Bob YantoscaPhilippe Le Sager Claire Carouge

Atmospheric Chemistry Modeling Group School of Engineering & Applied Sciences Harvard University

*geos-chem-support@as.harvard.edu*

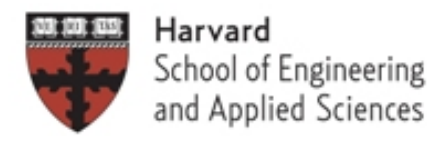

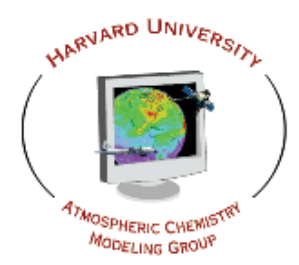

### **Contents**

### GEOS–Chem User Resources

- Wiki
- Email lists
- Website

#### GEOS–Chem Code Development Guidelines

- Steering Committee and Working Groups
- Best Practices
- Who supports what
- User responsibilities
- Documentation
- GEOS–Chem Debugging Tips

### **GEOS–Chem User Resources**

#### Subscribe to the GEOS–Chem wiki

- The wiki facilitates communication among GEOS–Chem users and developers. *It is the first place you should look for info!*
- The wiki contains information about
	- − GEOS–Chem versions and benchmark simulations
	- − Monthly informational <u>newsletters</u>
	- − Bugs, fixes, and machine issues
	- − Emissions options and <u>chemistry mechanism</u>
	- − Offline simulations
	- − Met fields
	- − <u>Adjoint simulations</u>
	- − GAMAP
- Create a login and password, then you can edit pages
	- − Wiki URL: *http://wiki.seas.harvard.edu/geos-chem/*

#### **"Recent changes" wiki page hasRSS feed option !**

Friends' shared items

**Subscriptions**  $\bigoplus$  complang (4)

 $\ominus$   $\oslash$  modeling (5)

 $\bigoplus$  misc

Coogle Reader (23) - Mozilla Fire

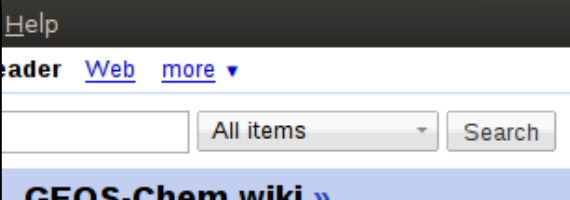

#### **SUBSCRIBEfor automatic notification**

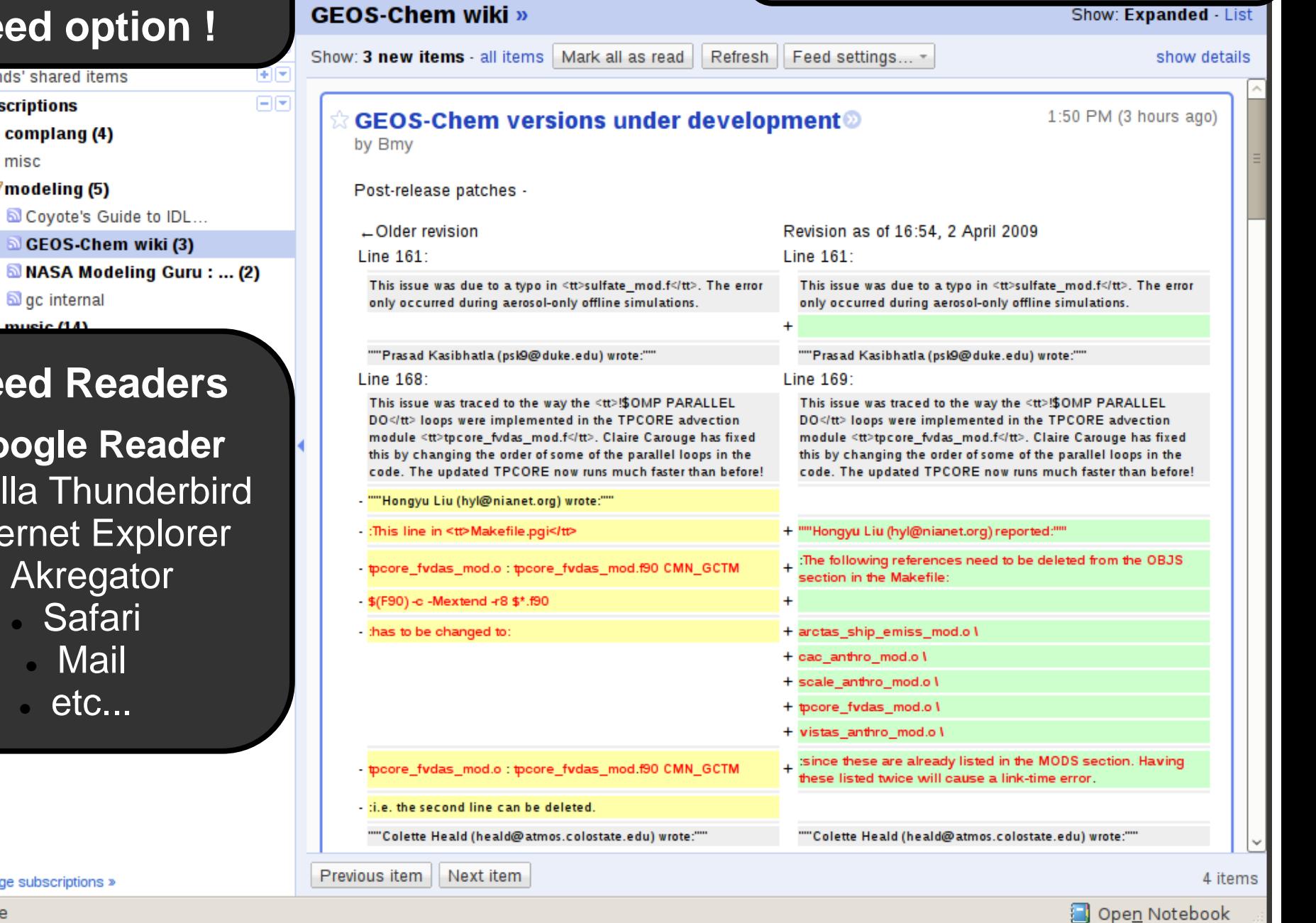

**RSS Feed Readers**

gc internal  $\Box$  music  $\Box$ 

z **Google Reader**

Coyote's Guide to IDL... CEOS-Chem wiki (3)

- **z** Mozilla Thunderbi
	- **Let Internet Explorer** 
		- **Akregator** 
			- **Safari**
			- a. Mail
			- . etc...

Manage subscriptions »

Done

### **GEOS–Chem User Resources**

#### Subscribe to the GEOS–Chem email lists

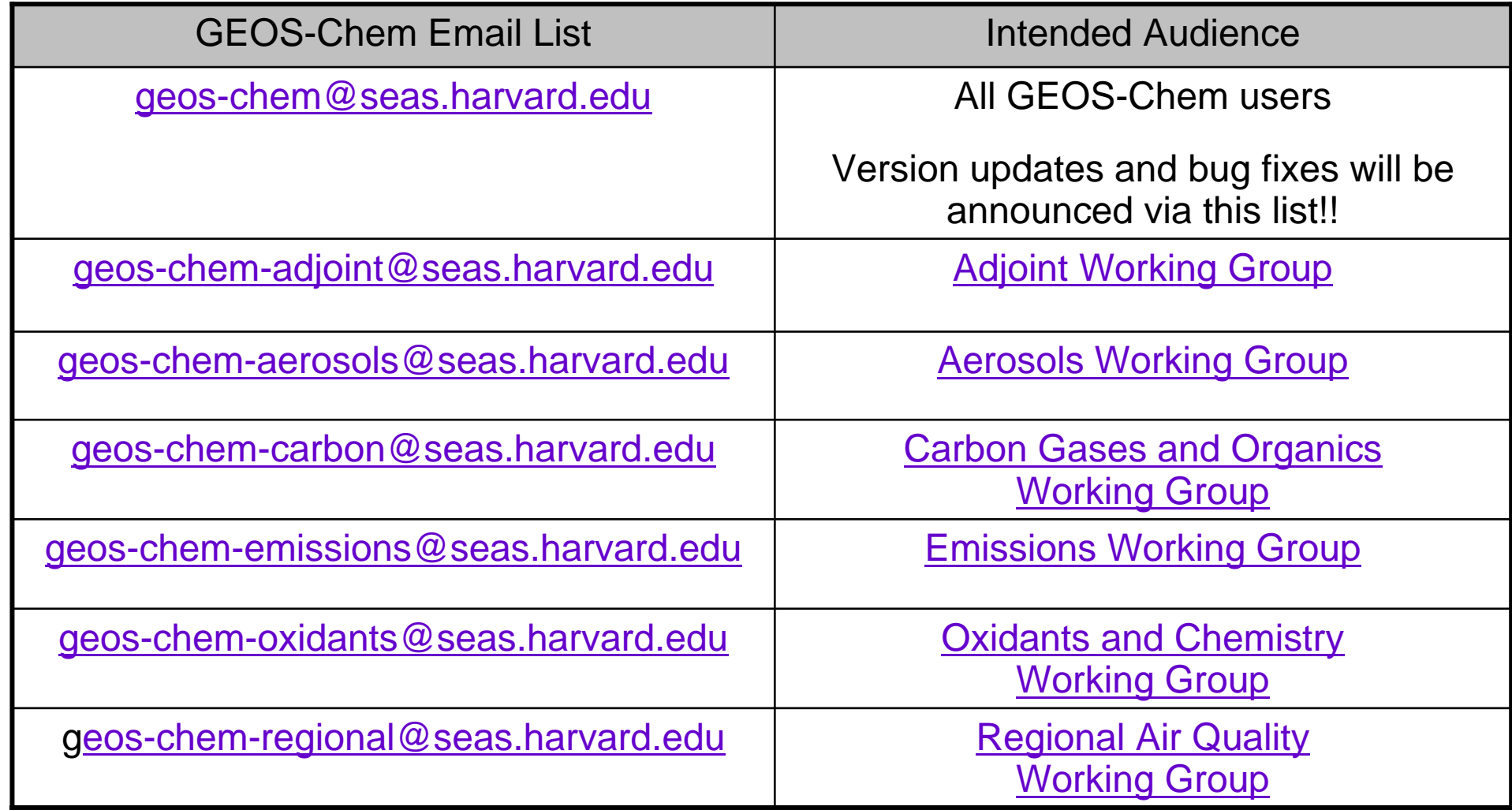

5 To subscribe to any of these lists, visit: https://lists.seas.harvard.edu/mailman/listinfo

### **GEOS–Chem User Resources**

### GEOS–Chem web page and user manuals

- GEOS–Chem web page, contains
	- − Recent <u>publications</u> and presentations
	- − Information about <u>GEOS–Chem user groups</u>
	- − Information about <u>parallelization</u> and <u>coding style</u>
	- − Links to <u>programming resources (</u>e.g. F90 tutorials, HDF info, etc.)
	- − Links to various types of GEOS–Chem output
	- − And more...
- User manuals
	- − GEOS–Chem Users' Guide
	- − GAMAP Users' Guide
	- − GEOS–Chem Style Guide
	- − TESTRUN

### GEOS–Chem Steering Committee

- The charge of the GEOS–Chem Steering Committee is to:
	- − Develop long-term strategies for the model and for the functioning of the user community
	- −Prioritize and enable model development
	- − Facilitate sharing of information across model users through the <u>GEOS–</u> Chem Working Groups.
- $\bullet$  GEOS–Chem Steering Committee membership
	- − Is rotating (fixed-length terms)
	- − Is international

### GEOS–Chem Working Groups

- Each Working Group focuses on a particular area of research
	- − Adjoint Model and Data Assimilation
	- Aerosol Processes
	- − Carbon Gases and Organics
	- − GMAO Liaison
	- − Emissions
	- **Oxidants and Chemistry**
	- − Regional Air Quality
- $\bullet$  Responsibilities of each Working Group:
	- − To foster communication between Working Group members for collaboration and sharing of information
	- − To facilitate identification of <u>model development priorities</u>.

#### GEOS–Chem Best Practices

- 1. GEOS–Chem is a grass-roots community model that relies on contributions and good practices from all its users for continued successful operation. These practices include:
- 2. Identifying yourself to model engineer **Bob Yantosca** and providing a link to your research for the People and Projects web page
- 3. Subscribing to model and working group email lists, keeping up to speed through the model newsletters and wiki pages
- 4. Providing credit to recent developers in publications
- 5. Contributing bug reports and fixes to the **GEOS-Chem support team**
- 6. Upgrading regularly to the latest standard version of the model
- 7. Helping out as you can in response to user requests
- 8. Contributing mature new developments to the standard model

#### Criteria for including updates into GEOS–Chem

- $\bullet~$  Each update to G–C must have an identifiable user base
	- − This ensures that all new functionality that is added into GEOS–Chem will benefit the largest possible number of users
	- − If an update to GEOS–Chem has no readily identifiable user base, it will be assigned a lower priority and/or left as a research option
	- − Code developers should interact with the relevant Working Group(s) to prioritize and coordinate updates for inclusion into GEOS–Chem
- $\bullet$  Each update to GEOS–Chem must be mature and stable
	- − Ready to be plugged in (i.e. no major rewriting needed)
	- − Well-documented source code and data files
	- − If necessary, provide results for comparison
		- E.g. for tagged and/or offline simulations

#### Who supports what?

- Bob, Philippe, and Claire (aka B/P/C) support GEOS–Chem's "full-chemistry" simulation (NOx – Ox – HC's – Aerosols)
	- − 1 month & 1 year benchmark simulations
	- − User manual on the GEOS–Chem website … etc
- The <u>GEOS–Chem user community</u> is responsible for the upkeep and validation of other simulations, including:
	- − Offline tagged Ox
	- − Offline tagged CO
	- − Offline tagged aerosols
	- − Offline CH4
	- − Mercury
	- − Nested grid simulations, … etc.
- 11• Users should provide B/P/C with updates for offline simulations, for inclusion into the GEOS–Chem standard code

#### GEOS–Chem user responsibilities

- GEOS–Chem users are responsible for:
	- − Setting up their hardware systems (w/ help of local IT if possible!)
	- − Learning <u>F90, IDL, shell scripts</u>, etc...
	- − Periodically updating to the <u>latest version of G–C</u>
		- $\bullet\,$  i.e. at the start of a new project
	- − Debugging code
	- − Joining the <u>Working Group(s)</u> most relevant to their area(s) of research
- Promptly report any bug fixes you have made to B/P/C
	- − Other users may be struggling w/ the same problem and could benefit from the fix that you have made
- $\bullet$  Code submission guidelines
	- − When any code you have written is mature, submit it to B/P/C for inclusion into the GEOS–Chem std code.
	- − Also provide the appropriate documentation

#### Documentation: Do's

- $\bullet$  Please provide copious comments in your code
	- − List the name and purpose of each module, subroutine, and function
	- − Label each input/output argument and its units
	- − Provide citations to journal references where appropriate
	- Use descriptive names for variables, subroutines, functions
	- − Clearly identify your modifications in the code using your initials
- $\bullet$  For data that is meant as input to GEOS–Chem, provide:
	- − A README file describing:
		- $\bullet\,$  Individual data files and their contents (and units!!)
		- Source of the data and any journal references
		- The FTP/web site from which the data was obtained
	- − Plots, tables and/or sums of emissions data
	- − IDL/F90 etc. code that was used to create individual data files
- Feel free to post documentation for code & data on the wiki!

#### Documentation: Don'ts

- Don't use a language other than English
- Avoid partial citations such as:
	- − "see Smith & Jones, 2001"
	- − "see Smith's paper"
	- − "see Amanda's slide"
	- − List the full citation first, then abbreviate thereafter...
- Avoid cryptic comments
	- − e.g. "NOx 1.2, Ox 2.0"
- Don't assume that the person reading your documentation will have any prior knowledge about this code and/or data
	- − Leave nothing unexplained!

#### Automatic documentation with ProTeX

- Protex is a very useful Perl script (developed @ GSFC) that can strip information from a Fortran document header and save that to a LaTeX file.
- The LaTeX file can then be converted to PDF, PS, HTML formats
- • We strongly recommend all new GEOS–Chem code be equipped with ProTeX documentation headers!
- $\bullet$ GEOS–Chem v8-01-03 and higher now uses ProTeX
- $\bullet$ Please see the following Wiki page for more information:

*http://wiki.seas.harvard.edu/geos-chem/index.php/Automatic\_documentation\_with\_protex*

# **Debugging / Testing Tips**

#### Use GEOS-Chem utilities

- $\bullet$ **CHECK\_STT** if NaN or a negative tracer appears
- $\bullet$ **SAFE\_DIV** to avoid potential overflow (division by zero)
- $\bullet$ **IS\_SAFE\_DIV** to check both overflow & underflow in division
- $\bullet$ **CHECK\_VALUE** to check for NaN or INFINITY

#### Look for numerical traps

- $\bullet$ "**catastrophic cancellation**" when subtracting huge and small
- $\bullet$ use **F90 utilities**

TINY to get a small positive number

 $\bullet$ compile with **warnings** on

check bounds, check uninit, check pointers (ifort)

## **Debugging / Testing Tips (2)**

#### Use a Debugger

- $\bullet$ F90 -> Totalview, dbx, GDB
- $\bullet$ IDL, Matlab -> included

#### Report a bug

- $\bullet$ Use this address: *geos-chem-support@as.harvard.edu*
- $\bullet$  Please provide this information:
	- − GEOS-Chem version number & Type of Simulation
	- − Met field type & horizontal resolution (e.g. 4 x 5 GEOS–5)
	- − Platform, Compiler, Number of Processors
	- Description of problem
	- Log file output from the simulation w/ the error message
	- *Important! Have you made any changes to the standard code?*

# **Debugging / Testing Tips (3)**

#### Some Useful Resources:

- $\bullet$  *Floating-point math issues* page on the GEOS-Chem wiki
	- Brief description of how floating-point math works
	- How to avoid some common numerical pitfalls
	- ` *http://wiki.seas.harvard.edu/geos-chem/index.php/Floating\_point\_math\_issues*
- $\bullet$  *Programming resources* page on GEOS–Chem website
	- Links to tutorials, compiler sites & manuals, and other information
	- *http://www.as.harvard.edu/ctm/geos/geos\_resources.html*